## $\langle$  <Dreamweaver 8  $\longrightarrow$

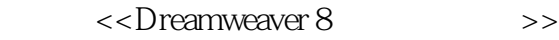

- 13 ISBN 9787121058110
- 10 ISBN 7121058111

出版时间:2008-4

页数:225

字数:378

extended by PDF and the PDF

http://www.tushu007.com

## $\langle$  <Dreamweaver 8  $\longrightarrow$

Dreamweaver 8

 $\mu$  , and the mass of the term  $\mu$ 

- 本书共分3个篇章,设置19个项目。
- $\mu$
- "提高篇"深入演练网页页面的排版和布局技术,同时讲解了HTML和CSS,以及如何运
- 
- Dreamweaver 8<br>"3  $"$   $"$  3
- 

## $<<$ Dreamweaver 8

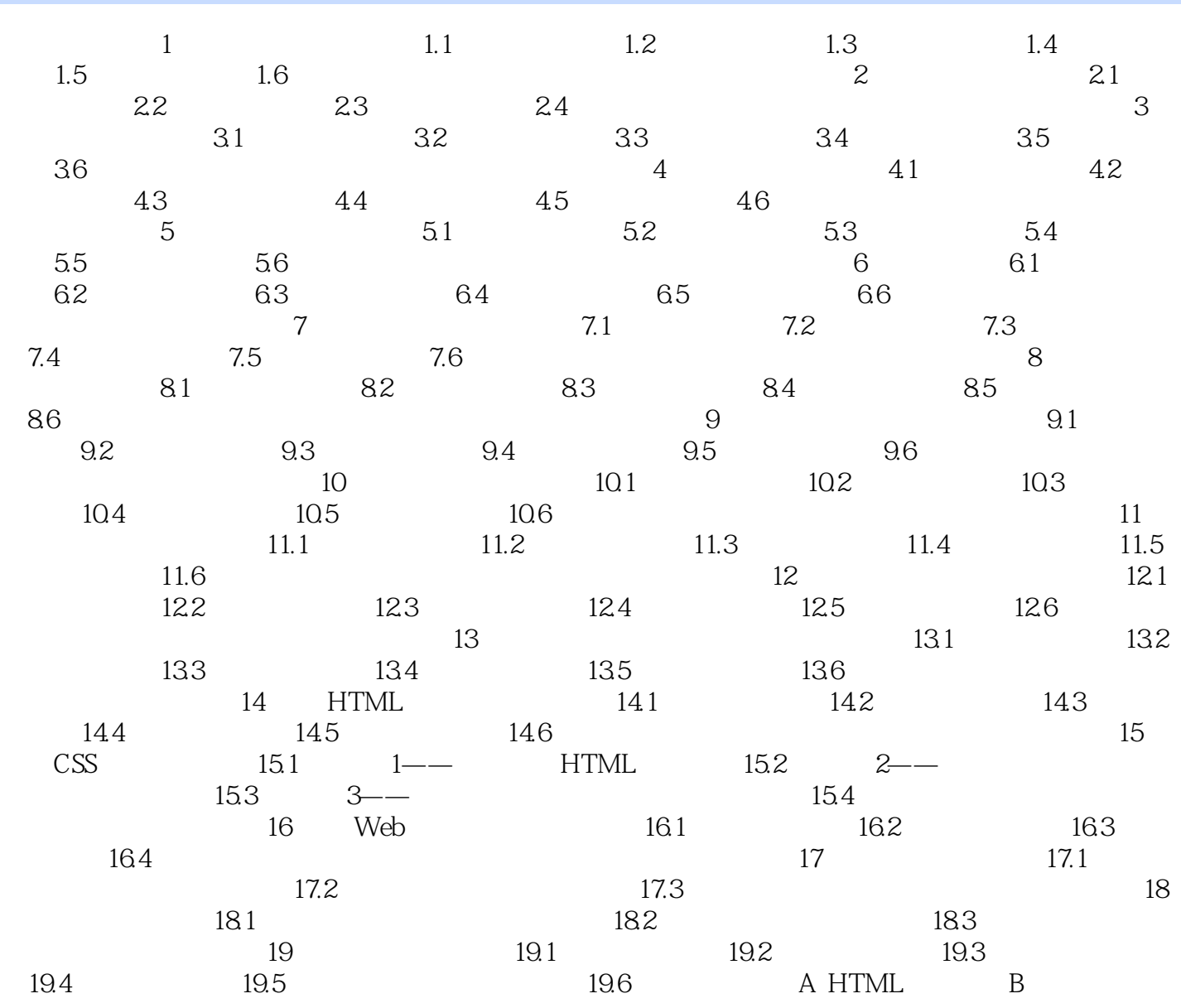

# , tushu007.com  $\langle$  <Dreamweaver 8  $\longrightarrow$

#### Dreamweaver 8

19个项目均穿插有重、难点"提示",练习题和上机操作。

Dreamweaver 8

## $\langle$  <Dreamweaver 8  $\longrightarrow$

本站所提供下载的PDF图书仅提供预览和简介,请支持正版图书。

更多资源请访问:http://www.tushu007.com